## **Introdução à análise descritiva de dados**

#### FLG 5127 Métodos e Técnicas de Pesquisa e Redação Científica

Profa. Dra. Rúbia Gomes Morato 

27 de setembro de 2019

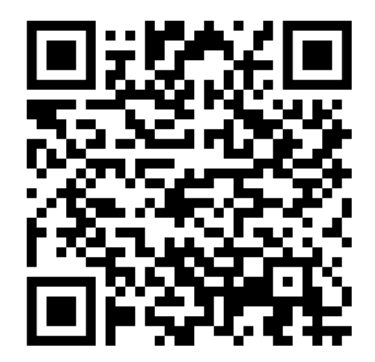

*Tipos de dados de acordo com a medição (Rogerson, 2012) ou tipos de escalas estatísticas* 

- Qualitativos
	- Nominal: atributo sem ordenamento (tipo de solo, vegetação)
	- Ordinal: observações hierarquizadas (tamanhos de cidades)
- Quantitativos
	- Intervalar: não possui zero natural (temperatura em graus Celsius ou Fahrenheit)
	- Razão: apresenta a ideia do zero (temperatura em Kelvin)

# Medidas de tendência central Measures of Central Tendency

- Média aritmética
- Média geométrica
- Moda
- Mediana
- Valores mínimo e máximo
- Amplitude
- Arithmetic mean
- Geometric mean
- Mode
- Median
- Minimum and maximum values
- Range

# Medidas de dispersão Measures of dispersion

- Desvio em relação à média
- Variância da amostra
- Desvio padrão
- Erro padrão
- Coeficiente de variação
- Assimetria
- **Curtose**
- Mean deviation
- Sample variance
- Standard deviation
- Standard error
- Coefficient of variation
- Skewness
- Kurtosis

# Medidas de tendência central **Measures of Central Tendency**

## Média aritmética Arithmetic mean

- Somatório de todos os elementos da série divididos pelo número de elementos.
- Exemplo: 5, 3, 6, 8, 4, 5, 7, 5, 9
- $M_A = (5 + 3 + 6 + 8 + 4 + 5 + 7 + 5 + 9) / 9$
- $M_A = 52/9$
- **A média aritmética é 5,77**

## Média geométrica Geometric mean

• A média geométrica é definida, para números positivos, como a raiz n-ésima do produto de *n* elementos de um conjunto de dados.

$$
M_G = \sqrt[n]{x_1 \cdot x_2 \cdot x_3 \cdot \ldots \cdot x_n}
$$

- Exemplo: 5, 3, 6, 8, 4, 5, 7, 5, 9
- $M_G = \frac{9}{10} \sqrt{5} \times 3 \times 6 \times 8 \times 4 \times 5 \times 7 \times 5 \times 9$

• 
$$
M_G = {}^{9}V 4536000 = 5,49
$$

# Média geométrica

- No Excel: =  $4536000^{(1/9)}$
- $=$ num^(1/n)
- "num" é o número cuja raiz se busca encontrar e "n" é a raiz (no exemplo, a nona).
- A média geométrica é usada em alguns casos, como em aplicações financeiras, por exemplo. Entretanto, em certas situações, a geométrica não faz sentido, como por exemplo, quando algum dos valores for zero.

## Moda Mode

• A moda é o valor que ocorre mais vezes ou com maior frequência.

• Exemplo: **5**, 3, 6, 8, 4, **5**, 7, **5**, 9

• O valor mais frequente é 5 (ocorre três vezes), portanto a moda é **5**. 

## Mediana Median

- A mediana é determinada ordenando-se os dados de forma crescente ou decrescente e determinando o valor central da série.
- Exemplo: 3, 4, 5, 5, **5**, 6, 7, 8, 9
- Ou: 9, 8, 7, 6, 5, 5, 5, 4, 3
- **A mediana é 5**
- Metade dos dados estão à esquerda da mediana e a outra metade à direita da mediana.
- Quando os dados são muito discrepantes, a mediana pode ser afetada por dados extremos, e a moda pode ser mais representativa.

# Valor mínimo e máximo Minimum and maximum values

• O menor e o maior valor da série

- Exemplo: 5, 3, 6, 8, 4, 5, 7, 5, 9
- Ordenando: 3, 4, 5, 5, 5, 6, 7, 8, 9

- **O valor mínimo é 3**
- O valor máximo é 9

## Amplitude Range

• Diferença entre o valor máximo e mínimo

• Exemplo: **3**, 4, 5, 5, 5, 6, 7, 8, **9** 

• Amplitude =  $9 - 3$ 

• A amplitude é 6

## Separatrizes/Quantis Quantiles

- Qualquer separatriz que divide o intervalo de frequência de uma população, ou de uma amostra, em partes iguais:
	- Tercil: cada parte tem 33,3% dos dados
	- Quartil: cada parte tem 25% dos dados
	- Quintil: cada parte tem 20% dos dados
	- Decil: cada parte tem 10% dos dados
	- Duodecil: cada parte tem 8,33% dos dados
	- $-$  Percentil: cada parte tem 1% dos dados

## Quartil Quartile

- O primeiro quartil corresponde aos primeiros 25% dos dados (começa no menor valor até o primeiro quarto dos dados)
- O segundo quartil corresponde ao intervalo entre 25 e 50% (a mediana)
- O terceiro quartil corresponde ao intervalo entre 50 e 75%
- O quarto quartil corresponde ao intervalos entre 75 e 100% (ou o valor máximo)

### Quartis de uma amostra

- Exemplo: 5, 3, 6, 8, 4, 5, 7, 5, 9
- Ordenando: 3, 4, 5, 5, 5, 6, 7, 8, 9

• O valor mínimo é 3, o máximo é 9 e a mediana 5

• A identificação do quartil é determinado por: *Número de observações (ordem do quantil/ quantil)* 

# Cálculo de quartis

• *Cálculo:* 

*Número de observações (ordem do quantil/quantil)* 

#### *Para quartis* (1/4 ou 0,25 ou 25%):

*Primeiro quartil: número de observações\*1/4 (ou 0,25) Segundo quartil: número de observações\*2/4 (ou 0,5) Terceiro quartil: número de observações\*3/4 (ou 0,75) Quarto quartil: número de observações\*4/4 (máx)* 

#### *Amostra ordenada: 3, 4, 5, 5, 5, 6, 7, 8, 9*

- O primeiro quartil é determinado por:
- $9*(1/4) = 2,25$  (que pode ser arredondado para 2), correspondendo ao segundo valor, que é 4.
- O segundo quartil é determinado por:
- $9*(2/4) = 4,5$  (que pode ser arredondado para 5), correspondendo ao quinto valor, que é 5.
- O terceiro quartil é determinado por:
- $9*(3/4) = 6,75$  (que pode ser arredondado para 7), correspondendo ao sétimo valor, que é 7.

#### *Amostra ordenada: 3, 4, 5, 5, 5, 6, 7, 8, 9*

• Assim, temos:

- Primeiro quartil: 3 e 4
- Segundo quartil: 5, 5 e 5
- Terceiro quartil: 6 e 7
- Quarto quartil: 8 e 9

Amplitude interquartílica Interquartile range (IQR)

- O intervalo interquartil é utilizado para avaliar o grau de espalhamento de dados (dispersão) em torno da medida de centralidade (mediana).
- Corresponde a diferença entre o primeiro e o terceiro quartil e concentra os 50% dos dados.

#### *Amostra ordenada: 3, 4, 5, 5, 5, 6, 7, 8, 9*

- No exemplo, temos:
- Primeiro quartil: 3 e 4
- *Segundo quartil: 5, 5 e 5*
- *Terceiro quartil: 6 e 7*
- Quarto quartil: 8 e 9
- O intervalo interquartil corresponde aos valores entre 5 e 7, que concentram 50% dos dados centralizados na mediana.

# Quintil Quintile

- O primeiro quintil corresponde aos primeiros 20% dos dados (começa no menor valor até o primeiro quinto dos dados)
- O segundo quintil corresponde ao intervalo entre 20 (segundo decil) e 40% (ou quarto decil)
- O terceiro quintil corresponde ao intervalo entre 40 (quarto decil) e 60% (ou sexto decil)
- O quarto quintil corresponde ao intervalos entre 60 (sexto decil) e 80% (ou oitavo decil)
- O quinto e último quintil corresponde ao intervalos entre 80 (oitavo decil) e 100% dos dados

# Cálculo de quintis

• *Cálculo:* 

#### *Número de observações (ordem do quantil/ quantil)*

#### *Para quintis (1/5 ou 0,2 ou 20%):*

*Primeiro quintil : número de observações\*1/5*  Segundo quintil : número de observações\*2/5 *Terceiro quintil : número de observações\*3/5 Quarto quintil : número de observações\*4/5 Quinto quintil: número de observações\*5/5(máx)* 

### Vantagens/desvantagens dos quantis

- Definição dos intervalos para mapa coropléticos de modo equilibrado (cada classe tem aproximadamente a mesma quantidade de unidades)
- Desvantagens: pode separar unidades semelhantes e resultar em classes heterogêneas, agrupando unidades diferentes e separando unidades semelhantes

Medidas de dispersão Measures of dispersion

## Desvio em relação à média Mean deviation

• Diferença entre o valor observado e a média

• Fornece uma ideia da variabilidade dos dados em torno da média.

$$
DM = x_i - \overline{x}
$$

#### Desvio em relação à média (Galvani, 2011)

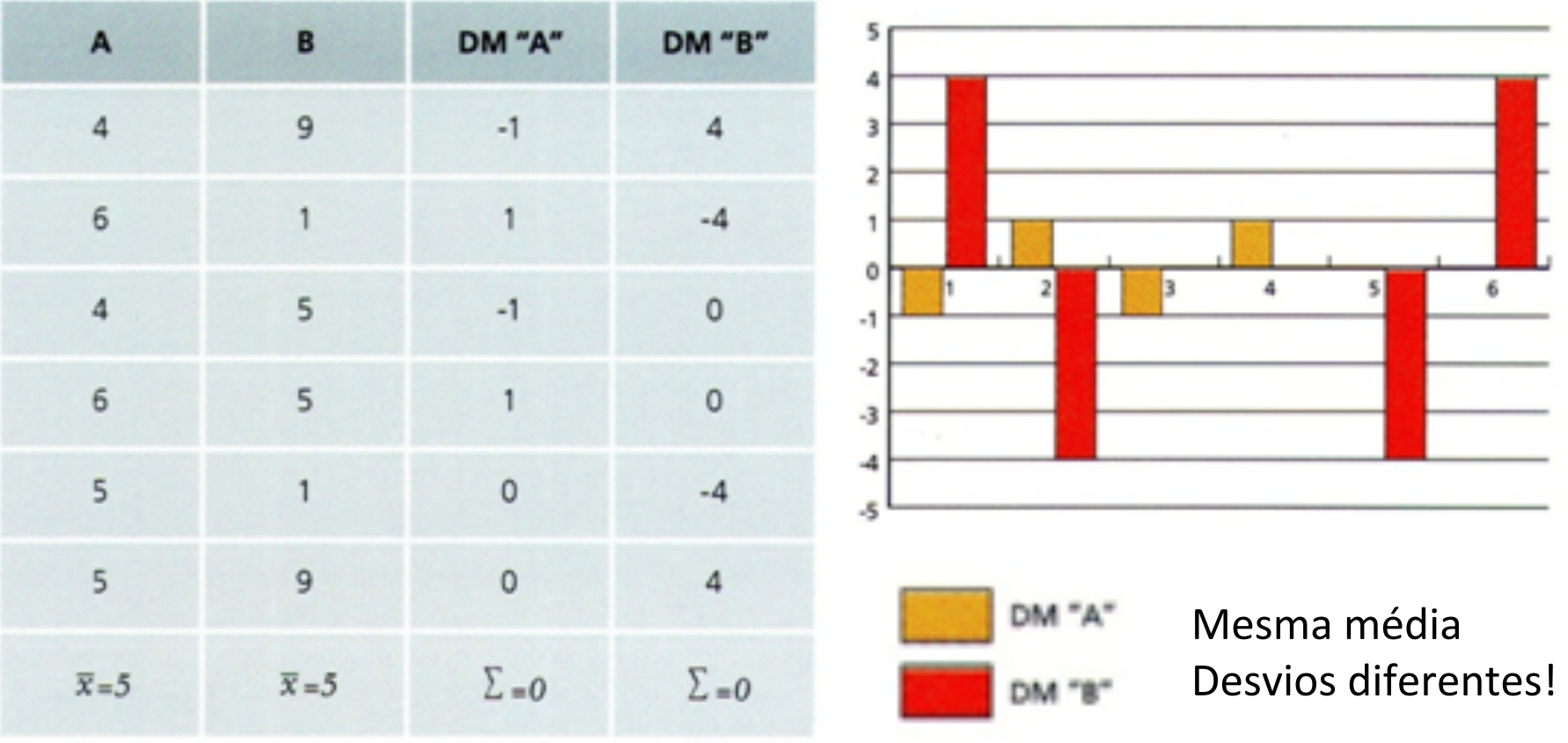

## Variância da amostra Sample variance

• Somatória do quadrado do desvio em relação à média, dividida pela quantidade de elementos da série menos 1.

$$
S^2 = \frac{\sum (x_i - \overline{x})^2}{n-1}
$$

#### Variância da amostra (Galvani, 2011)

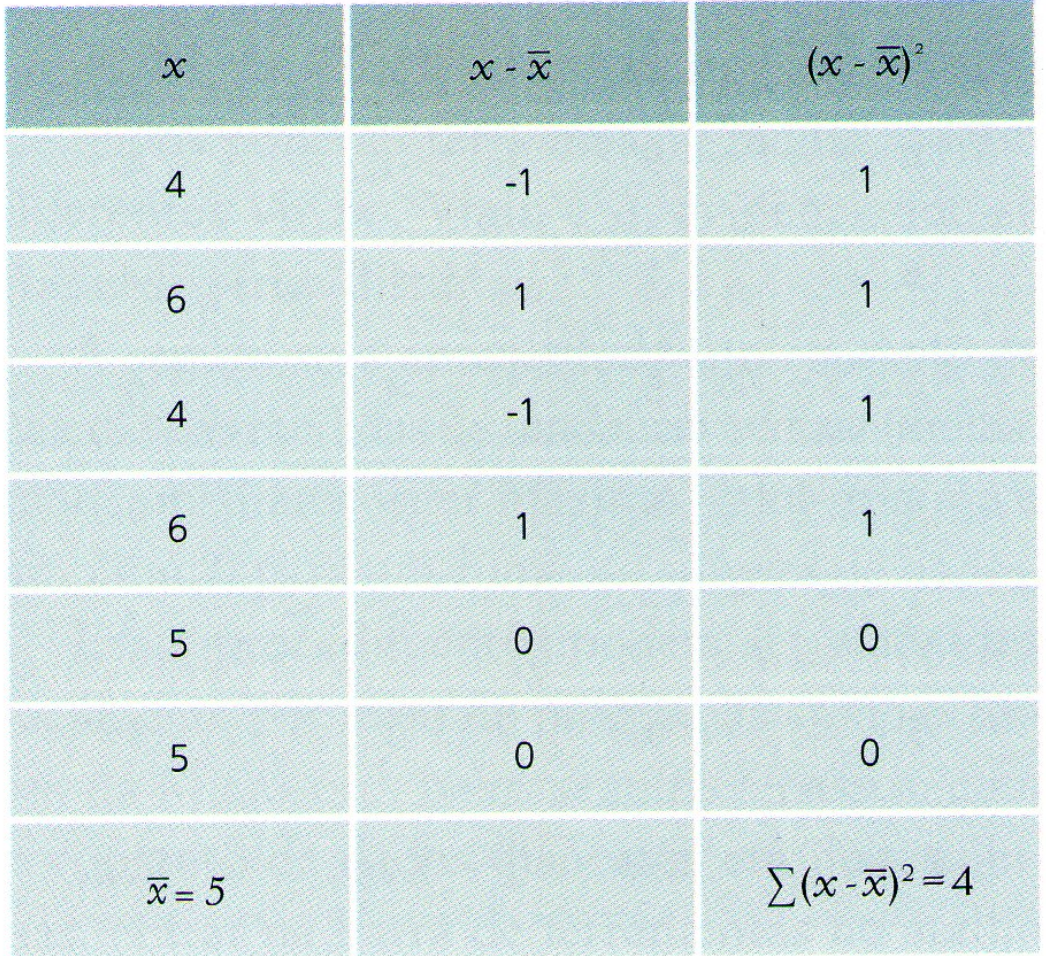

$$
S^2 = \frac{\sum (x_i - \overline{x})^2}{n-1}
$$

$$
S^2 = \frac{4}{6-1}
$$

 $S^2 = 0,8$ 

## Encontrar a variância da amostra

- *Amostra: 5, 10, 15, 5, 25*
- Média  $(\frac{1}{x})$ : 60/5 = 12
- $n = 5$

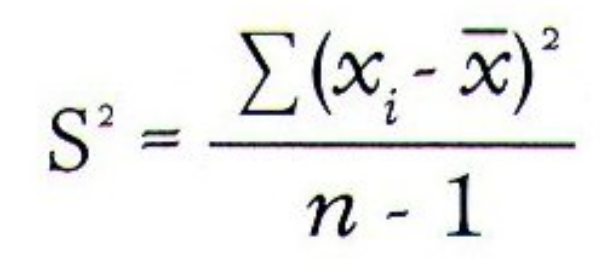

- *Variância:*
- $[(-7)^2 + (-2)^2 + (3)^2 + (-7)^2 + (13)^2] / (5-1)$
- $[49 + 4 + 9 + 49 + 169]/4$
- $280/4 = 70$

## Desvio padrão Standard deviation

• Raiz da variância 

$$
S = \sqrt{\frac{\sum (x_i - \overline{x})^2}{n-1}}
$$

• Medida do grau de dispersão em relação à média. 

## Cálculo do desvio-padrão

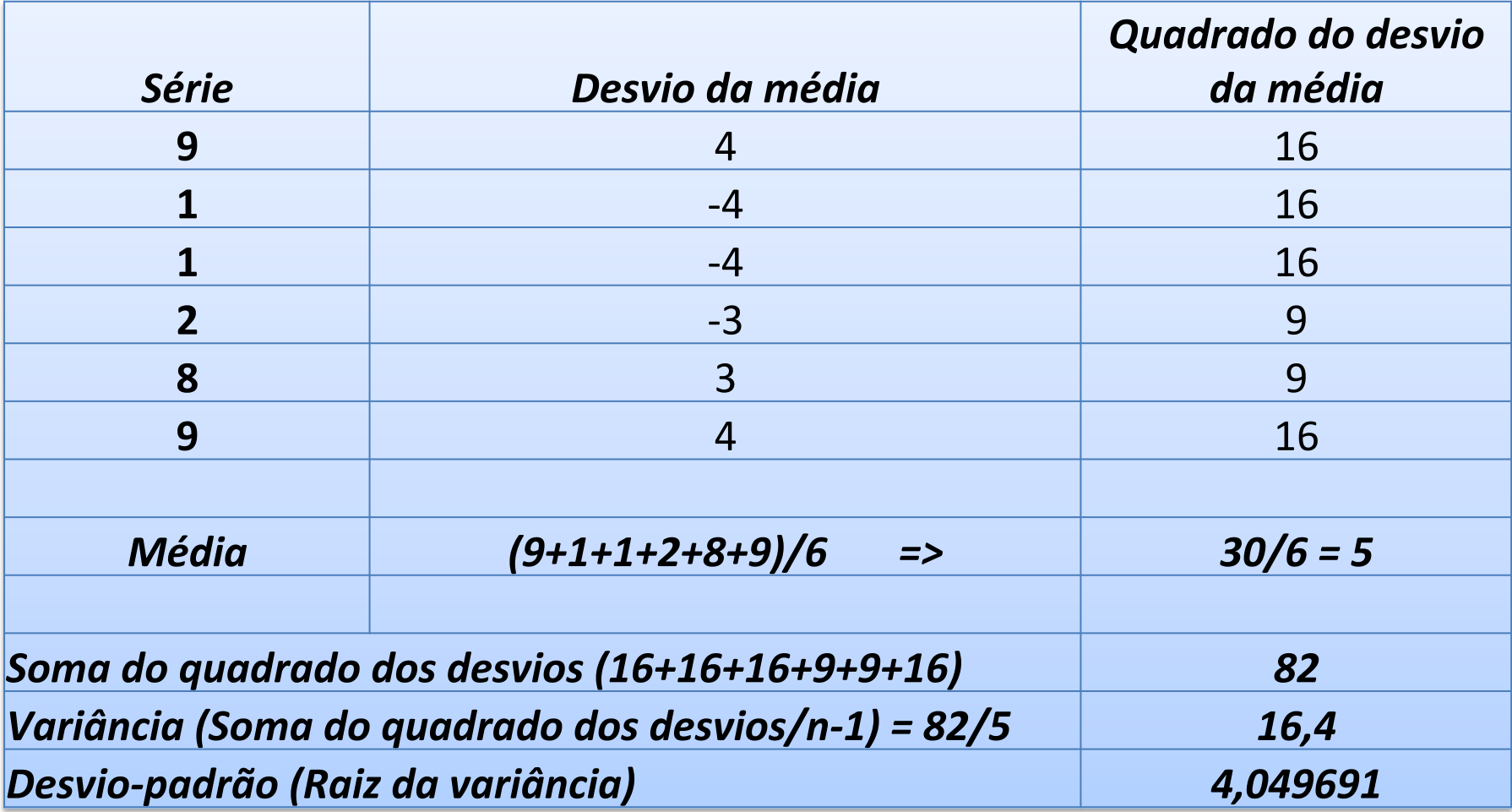

## Erro padrão Standard error

- O erro padrão é uma medida de variação de uma média amostral em relação à média da população.
- A aplicada para verificar a confiabilidade da média amostral calculada.
- É obtida pela divisão do desvio padrão pela raiz quadrada do tamanho amostral.
- Quanto menor o erro padrão, menor a dispersão e mais provável que qualquer média de amostra esteja próxima à média da população.

## Erro padrão

- $\bullet$  S<sub>x</sub>: é o erro padrão
- · s: é o desvio padrão
- n: é o tamanho da amostra
- Exemplo:  $9, 1, 1, 2, 8, 9$
- Média: 5
- · Desvio padrão: 4,049691
- $N = 6$

- $S_x = 4,049691 / \sqrt{6}$
- $S_x = 4,049691 / 2,4494$
- $S_x = 1,6533$

Coeficiente de variação Coefficient of variation

• Expresso em porcentagem, permite comparar variáveis diferentes.

 $CV = \frac{100 \cdot S}{x}$ 

• Multiplica-se o desvio padrão por 100 e divide-se pela média.

### Coeficiente de variação (Galvani, 2011)

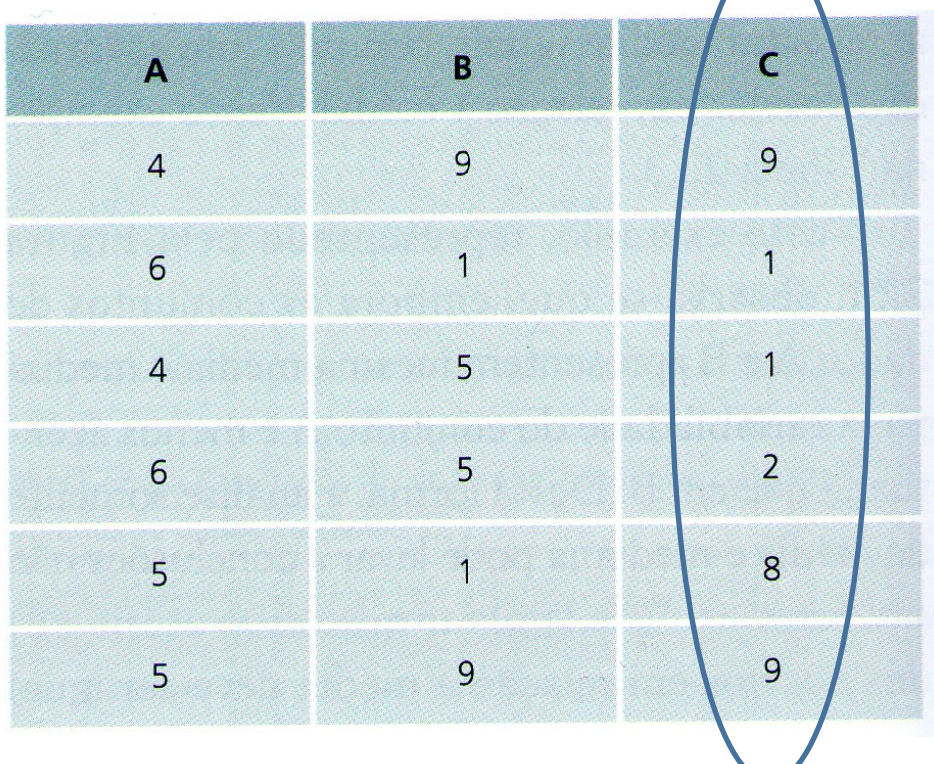

 $CV = \frac{100 \cdot S}{x}$ 

Desvio-padrão de  $A = 0.9$ Desvio-padrão de  $B = 3,6$ Desvio-padrão de  $C = 4.0$ 

> $CV_A = 18,0\%$  $CV_B = 72,0\%$  $CV_c = 80,0\%$

*Série C*   $Média = 5$ Desvio-padrão =  $4,0$ 

 $CV = (100 * 4) / 5$  $CV = 400/5 = 80%$ 

## Assimetria Skewness

- Mede o grau de assimetria exibido pelos dados e pelo histograma.
- Quando há mais observações abaixo da média a assimetria é positiva.
- Quando há mais observações acima da média a assimetria é negativa.

## Assimetria (GUIMARÃES, 1997)

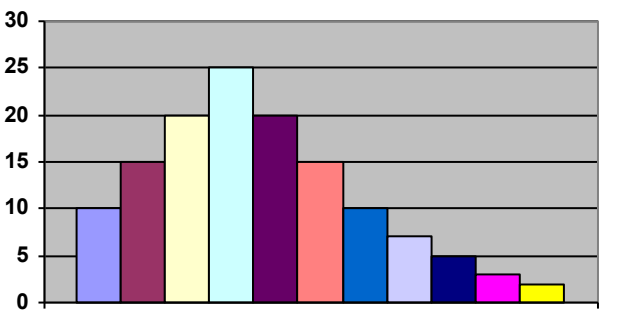

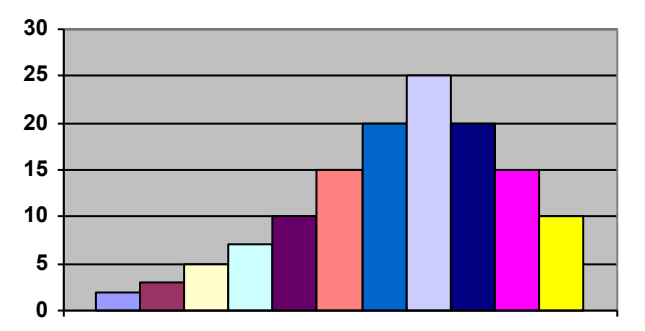

assimetria positiva assimetria negativa

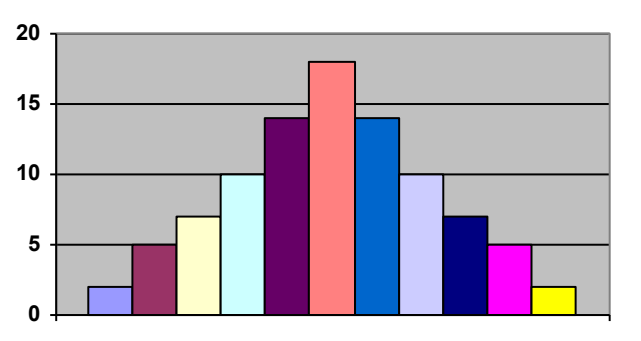

Distribuição simétrica

## Assimetria

• A assimetria é calculada primeiro somando os cubos dos desvios da média, e então, dividindo desvio padrão.

$$
\frac{1}{n}\sum \left[\frac{X_i-\overline{X}}{s}\right]^3
$$

## Curtose Kurtosis

• Mede o alongamento/achatamento do histograma. A fórmula é semelhante à da assimetria, com a ressalva de que a quarta potência é usada em vez da terceira:

$$
\frac{1}{n}\sum \left[\frac{x_i - \overline{x}}{s}\right]^4
$$

• Soma-se as quartas potências dos desvios da média, e então, divide-se pelo desvio padrão.

# Curtose (Previdelli, 2018)

• De acordo com esta medida temos a seguinte classificação: 

- k < 0, Platicúrtica
- $k = 0$ , Mesocúrtica
- k > 0, Leptocúrtica

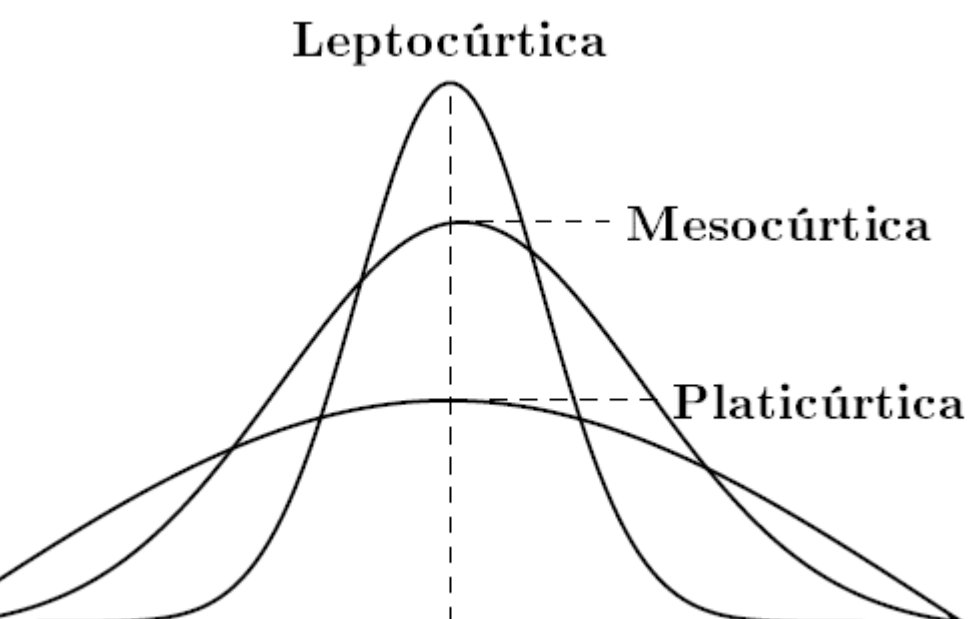

## Referências

- BUGNI, R. P., JACOB, M. S. 2017. Índice de vulnerabilidade social: uma análise da cidade de São Paulo. Disponível em: http://www.ipea.gov.br/agencia/images/stories/PDFs/livros/livros/ 170828 livro territorios numeros insumos politicas publicas 2 cap04.pdf
- GALVANI, E. Estatística descritiva em sala de aula. In: VENTURI, L. A. B. Geografia: Práticas de campo, laboratório e sala de aula. São Paulo: Editora Sarandi, 2011.
- GUIMARÃES, I. A. Estatística I (Notas de aulas). 1997. Disponível em: http://www.cin.ufpe.br/~rosf/public\_html/ Notas%20de%20Aula%20de%20Estat%EDstica%20I.doc
- MARTINELLI, M. Gráficos e Mapas: Construa-os Você Mesmo. São Paulo: Moderna, 1998. 120 p.
- PREVIDELLI, I. Bioestatística, 2018. Disponível em: https://biostatistics-uem.github.io/Bio/descritiva.html
- ROGERSON, P. A. Métodos estatísticos para Geografia: um guia para o estudante. Porto Alegre: Bookman, 2012.

# Exercício prático

- Fazer o download dos arquivos do Dropbox pelo link encurtador.com.br/ kwAM0 ou pelo QR code.
- Salvar os arquivos baixados numa pasta de localização conhecida.

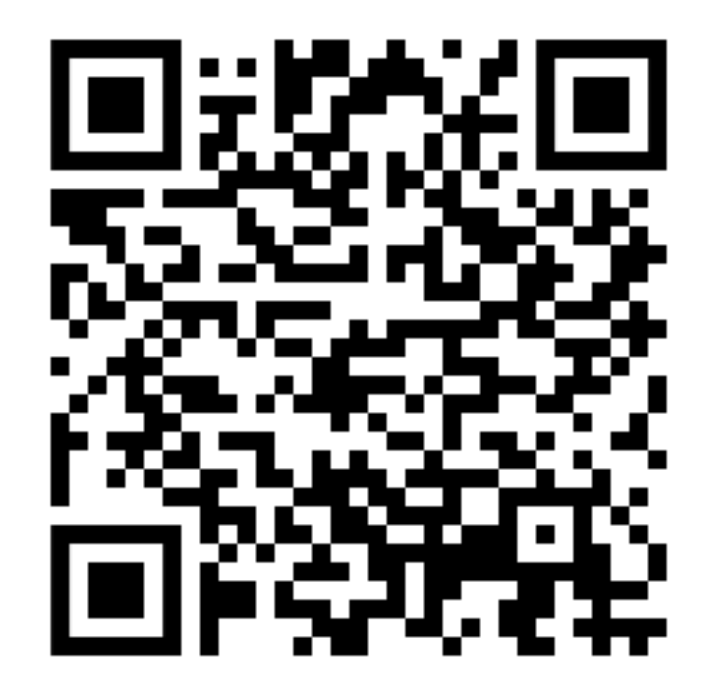

## Exercício prático

- Abrir o Past.
- No menu Past3, selecionar open, o diretório onde os arquivos foram salvos, Dados V Andrade.xls e abrir.
- Em import setting manter rows contain Names, data, Columns contain Names, data e ok.

# Exercício prático

- Clicar na coluna arborização para seleciona-la.
- No menu Univariate, selecionar Summary statistics.
- Repetir o procedimento com as demais colunas para responder as questões propostas na terceira página do exercício.